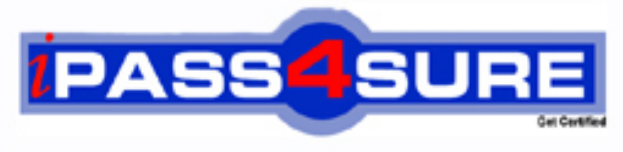

http://www.ipass4sure.com

# **000-102**

## **IBM**

High Availability for AIX - Technical Support and **Administration** 

**http://www.ipass4sure.com/exams.asp?examcode=000-102**

**Thousands of IT Professionals before you have already passed their 000-102 certification exams using the IBM 000-102 Practice Exam from ipass4sure.com. Once you start using our 000-102 exam questions you simply can't stop! You are guaranteed to pass your IBM 000-102 test with ease and in your first attempt.**

**Here's what you can expect from the ipass4sure IBM 000-102 course:**

- **\* Up-to-Date IBM 000-102 questions designed to familiarize you with the real exam.**
- **\* 100% correct IBM 000-102 answers you simply can't find in other 000-102 courses.**
- **\* All of our tests are easy to download. Your file will be saved as a 000-102 PDF.**
- **\* IBM 000-102 brain dump free content featuring the real 000-102 test questions.**

**IBM 000-102 Certification Exam is of core importance both in your Professional life and IBM Certification Path. With IBM Certification you can get a good job easily in the market and get on your path for success. Professionals who passed IBM 000-102 Certification Exam are an absolute favorite in the industry. If you pass IBM 000-102 Certification Exam then career opportunities are open for you.**

**Our 000-102 Questions & Answers provide you an easy solution to your IBM 000-102 Exam Preparation. Our 000-102 Q&As contains the most updated IBM 000-102 real tests. You can use our 000-102 Q&As on any PC with most versions of Acrobat Reader and prepare the exam easily.** 

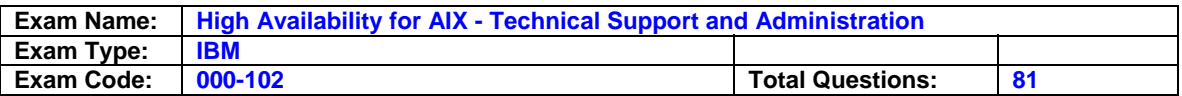

#### **Question: 1**

A customer is in the process of testing their configuration prior to going live. The administrator discovers that PowerHA is taking 31 seconds to deal with a standard NIC failure. What can the administrator do to speed up the process of NIC failure detection and diagnosis?

- A. Tune the topsvcs NIM settings.
- B. Tune the grpsvcs NIM settings.
- C. Activate the fast failure detection (FFD) feature.
- D. Activate the Gigabit fast failover feature on the physical adapters.

#### **Answer: A**

#### **Question: 2**

An administrator has checked the status of volume group VG1, using the command svg VG1? and receives the following message:An administrator has checked the status of volume group VG1, using the command ?svg VG1? and receives the following message: 0516-034 : Failed to open VG special file. Probable cause is the VG was forced offline. Execute the varyoffvg and varyonvg commands to bring the VG online. When the administrator attempts the varyoffvg the same error is displayed. The administrator then runs a series of commands in order to determine the problem lssrc -a ... IBM.ServiceRM rsct\_rm 17550 active clstrmgrES cluster 19112 active topsvcs topsvcs 22194

active grpsvcs grpsvcs 6220

active gsclvmd inoperative IBM.ERRM rsct\_rm inoperative IBM.AuditRM rsct\_rm inoperative grpglsm

grpsvcs

inoperative lssrc clcomdESlssrc ? clcomdES Subsystem Group PID Status clcomdES clcomdES inoperative lspv hdisk0 00538daa5a55f5a7

rootvg active hdisk1 00538daa83c8d5e7 rootvg active hdisk2 00435f1bf64f8b01 VG1 hdisk3 00435f1bf64fae6d VG1 Given the output from the above commands, which of the following is the most likely cause of the problem?

- A. Cluster services are inactive.
- B. The gsclvmd subsystem is inactive.
- C. The clcomdES subsystem is inactive.C.The clcomdES subsystem is inactive.

D. The volume group is active on another nodeD.The volume group is active on another node

#### **Answer: B**

#### **Question: 3**

An administrator is configuring an application monitor. Upon encountering an unrecoverable error the administrator does not want the resource group to failover. How can the application monitor be configured to achieve this?

- A. Configure the application monitor with a restart count of 0
- B. Configure the application monitor with a monitor mode of otify?Configure the application monitor with a monitor mode of ?otify
- C. Configure the application monitor with a notify method of onitor?Configure the application monitor with a notify method of ?onitor
- D. Configure the application monitor with a failure action of otify?Configure the application monitor with a failure action of ?otify

#### **Answer: D**

#### **Question: 4**

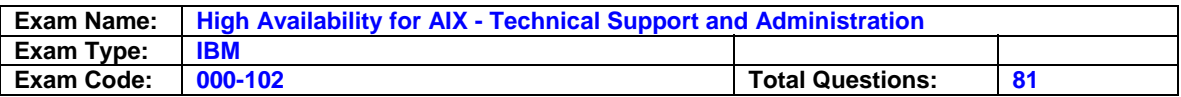

A customer has just deployed a new cluster using IPAT via Aliasing with both service and persistent IP addresses in the same network address range, as follows: node1 node2 n1\_persistent (9.1.1.100) n2\_persistent (9.1.1.200) Res\_groupA: Res\_groupB: serviceA\_1 (9.1.1.10)

serviceB\_1 (9.1.1.20) serviceA\_2 (9.1.1.30)

serviceB 2 (9.1.1.40) Synchronization and start-up is successful. However, the users are complaining they cannot work with the application. Which of the following will allow the users to access the application?

A. Switch to IPAT via replacement style networking.

B. Set the AIX network option mpr\_policy to use a hash-based algorithm.

C. Change the Distribution Preference of the network to "Collocation with Persistent Label."

D. Change the Distribution Preference of the network to ""Anti-collocation with Persistent Label."

#### **Answer: C**

#### **Question: 5**

A customer who has a two node PowerHA cluster, with each node being at a different site and using cross site LVM, plans to add a third heartbeat to further reduce the chance of data divergence or partitioned cluster. The heartbeat will make use of spare adapters in the nodes. However, the heartbeats must go via an external network requiring static routes to be added for cluster functionality. How can this be achieved?

A. Configure the static route in the /etc/rc.net file

- B. Using application Start/Stop scripts to manage the static route
- C. Configure Pre and Post event commands to manage the static route
- D. Using smitty route command to create the static route and update the ODM

#### **Answer: C**

#### **Question: 6**

An administrator will be performing a PowerHA upgrade on a cluster from version 5.3 to version 5.5. Which of the following tasks will verify a successful migration?

A. Use the clstat command and verify the cluster is in a stable state.

- B. After each node is upgraded, run a verification and synchronization.
- C. After all nodes are upgraded, run a verification and synchronization.
- D. Take a snapshot of each node and verify the configuration is the same.

#### **Answer: C**

#### **Question: 7**

A customer has a resource group rg1 configured on a two node cluster with the following policies: Resource Group Name [rg1] Participating Nodes (Default Node Priority) [Node2 Node1] Startup Policy Online On First Available Node Fallover Policy Fallover To Next Priority Node In The List Fallback Policy Fallback To Higher Priority Node In The List The customer has observed the following scenarios as nodes join the cluster during cluster start up. Scenario 1 Node1 joins cluster as first node - rg1 is acquired by Node1 Node2 joins cluster as second node - rg1 is moved from Node1 to Node2 Scenario 2 Node2 joins cluster as first node - rg1 is acquired by Node2 Node1 joins cluster as second node - rg1 remains on Node2 Which of the following is the reason for this behavior?

A. rg1 is configured with a delayed fallback timer

- B. Settling time policy has not been configured for rg1
- C. Node1 does not have sufficient resources to support rg1

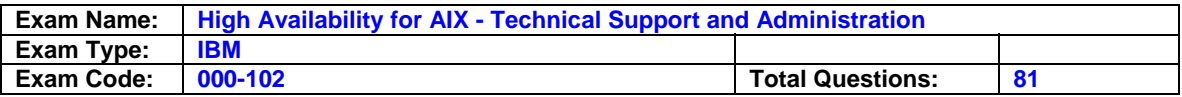

D. Node2 is the first in the 'Default Node Priority' list for resource group rg1

#### **Answer: D**

#### **Question: 8**

An administrator will use the discovery process to capture information about common cluster storage. Which of the following commands should the administrator run on each participating node against the shared disk hdisk3 to ensure that this disk is successfully identified by the discovery process?

- A. chpv -ay hdisk3
- B. cfamar -l hdisk3
- C. chdev hdisk3 pv=yeschdev ? hdisk3 ? pv=yes
- D. chdev hdisk3 reserve\_policy=no\_reservechdev ? hdisk3 ? reserve\_policy=no\_reserve

#### **Answer: C**

#### **Question: 9**

A customer wants to configure two resource groups and create the following shared filesystem structure: Resource GroupFilsystem Mount Point Rg1/app1 Rg2/app1/data /app1/data/log Which of the following will ensure the proper mount order for these filesystems?

- A. Set filesystem recovery method to parallel
- B. Set filesystem recovery method to sequential
- C. Set filesystem recovery method to parallel and configure a parent/child relationship for the resource groups
- D. Set filesystem recovery method to sequential and configure a parent/child relationship for the resource groups

#### **Answer: D**

#### **Question: 10**

Which of the following options are valid choices for cluster communication security?

- A. rsh and ssh
- B. Standard and VPN
- C. .rhost and .shosts
- D. Classic and Enhanced

#### **Answer: B**

#### **Question: 11**

Which additional application must be installed in order to use WebSMIT?

- A. Mozilla for AIX
- B. An Apache compliant Web server
- C. Web Based System Manager (WebSM)
- D. Websphere Application Server Community Edition

#### **Answer: B**

#### **Question: 12**

An administrator has made several topology and resource group changes on one node in a running cluster. During verification and synchronization, using the "Emulate" option, many errors are reported. The administrator decided the best course of action was to roll back the changes.

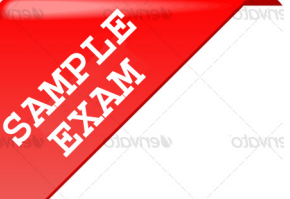

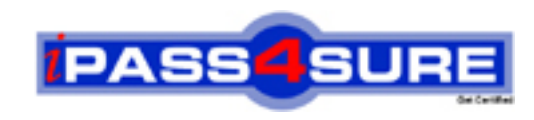

### **Pass4sure \$89 Lifetime Membership Features;**

- Pass4sure \$89 Lifetime Membership includes Over **2500** Exams in One Price.
- All Pass4 sure Questions and Answers are included in \$89 package.
- **All** Pass4sure audio exams are included **free** in package (S[ee List\)](http://www.ipass4sure.com/study-guides.asp).
- All Pass4 sure study quides are included *free* in package (S[ee List\)](http://www.ipass4sure.com/audio-exams.asp).
- Lifetime login access, no hidden fee, no login expiry.
- **Free updates** for Lifetime.
- **Free Download Access** to All new exams added in future.
- Accurate answers with explanations (If applicable).
- Verified answers researched by industry experts.
- Study Material **updated** on regular basis.
- Questions, Answers and Study Guides are downloadable in **PDF** format.
- Audio Exams are downloadable in **MP3** format.
- No **authorization** code required to open exam.
- **Portable** anywhere.
- 100% success *Guarantee*.
- **Fast, helpful support 24x7.**

View list of All exams (Q&A) provided in \$89 membership; http://www.ipass4sure[.com/allexams.as](http://www.ipass4sure.com/allexams.asp)p

View list of All Study Guides (SG) provided FREE for members; http://www.ipass4sure[.com/study-guides.asp](http://www.ipass4sure.com/study-guides.asp)

View list of All Audio Exams (AE) provided FREE for members; http://www.ipass4sure[.com/audio-exams.asp](http://www.ipass4sure.com/audio-exams.asp)

Download All Exams Sample QAs. http://www.ipass4sure[.com/samples.asp](http://www.ipass4sure.com/samples.asp)

To purchase \$89 Lifetime Full Access Membership click here (One time fee) http[s://www.regnow.com/softsell/nph-sof](https://www.regnow.com/softsell/nph-softsell.cgi?item=30820-3)tsell.cgi?item=30820-3

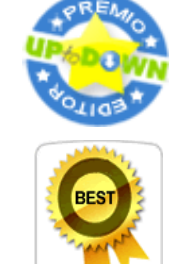

**OFOT** 

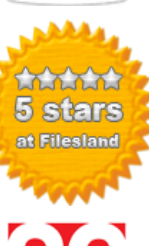

SoftSea.com

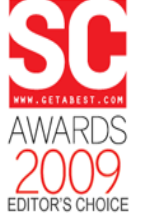

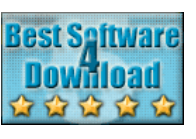

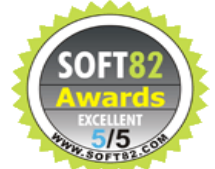

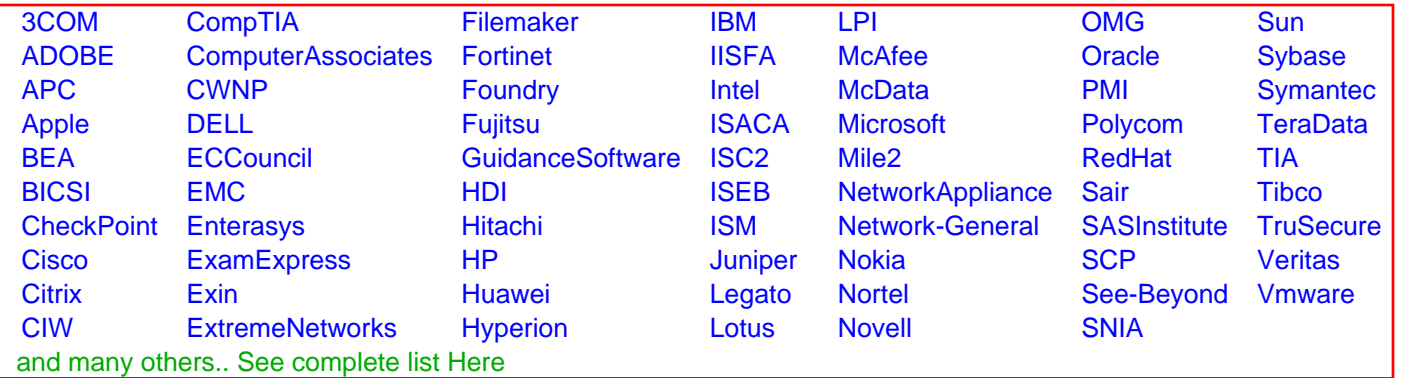

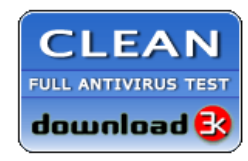

**Editor's Review EXCELLENT** 含含含含 SOFTPEDIA<sup>®</sup>

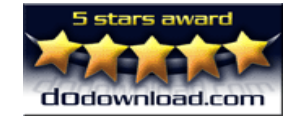

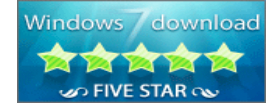

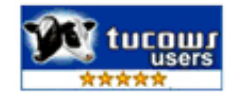

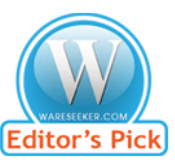